## Une sélection d'applications

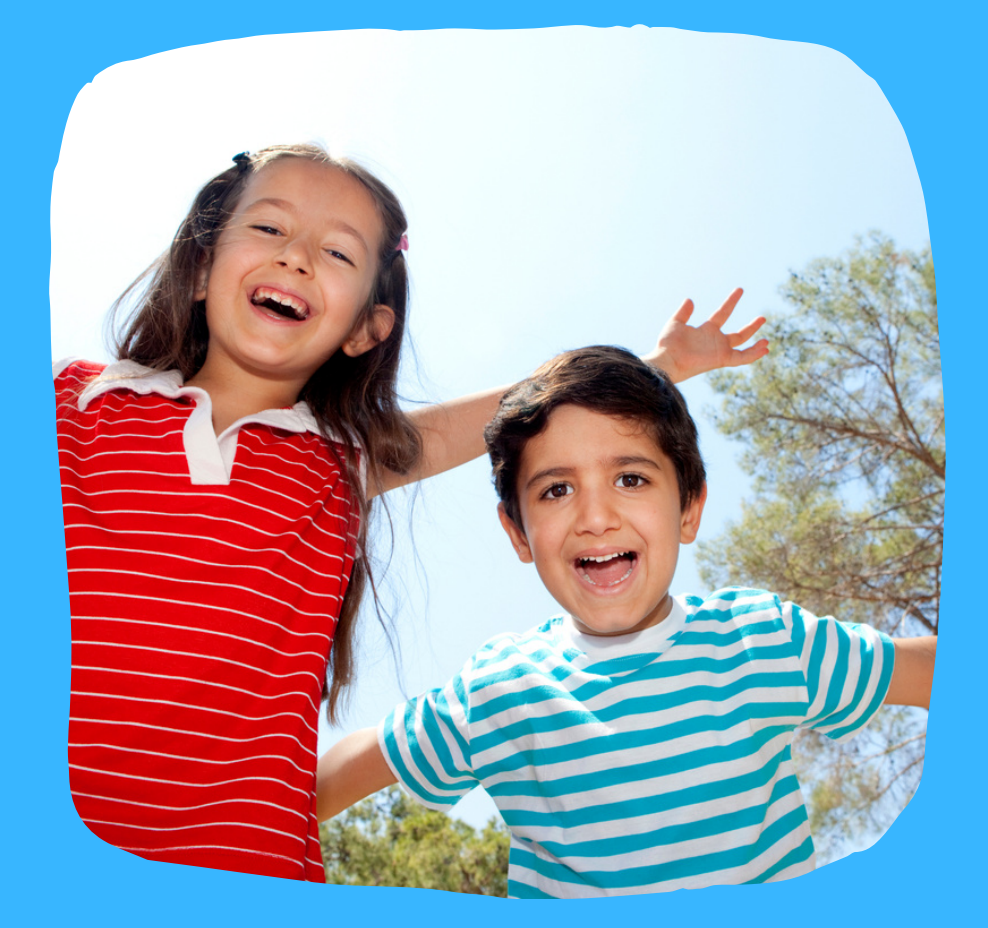

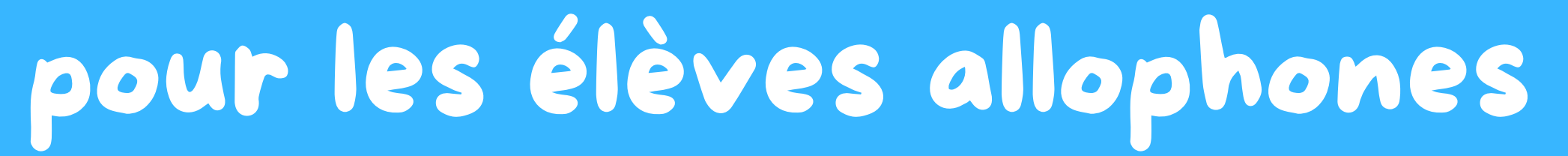

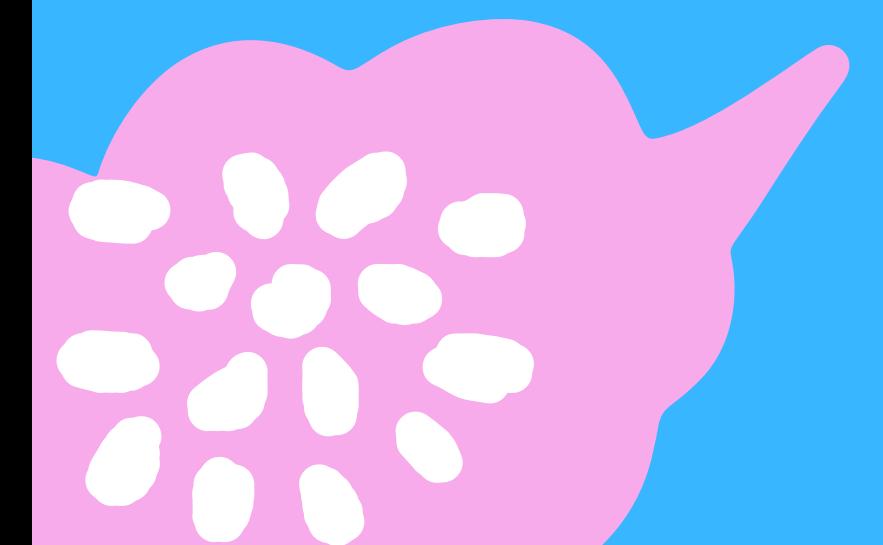

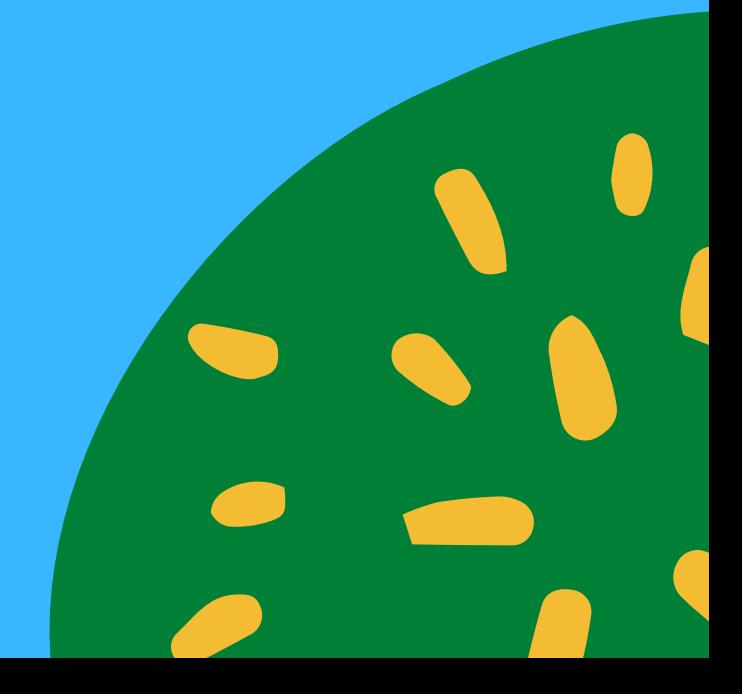

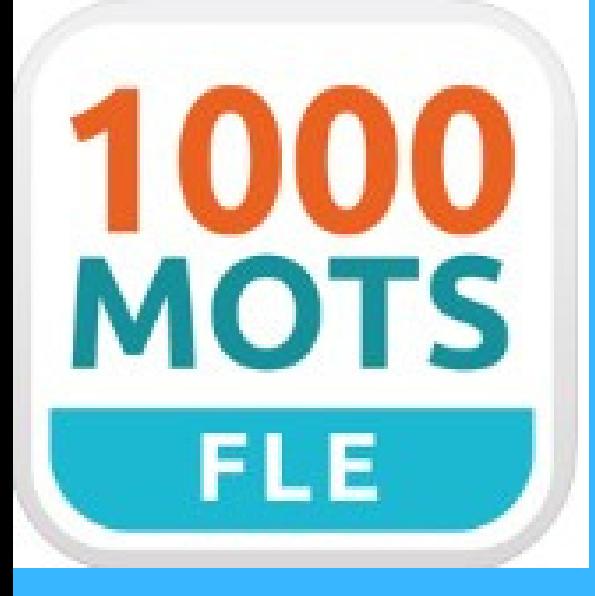

## 1000 MOTS FLE

**1000 mots FLE** est destinée principalement aux élèves allophones et aux primo-arrivants qui souhaitent **acquérir du vocabulaire et connaitre l' orthographe du français.**

Les mots sont regroupés en **9 thèmes** (Le corps, l'école, la maison, la nourriture, les animaux, la nature, le travail, les loisirs, le monde). Chaque thème est divisé en **63 sections** (exemple pour le corps : la famille, les parties du corps, les positions, l' aspect, l'hygiène, la santé, les dangers, se protéger, agir).

La version gratuite propose **48 exercices** ludiques et se présentent parfois sous forme d'énigmes.

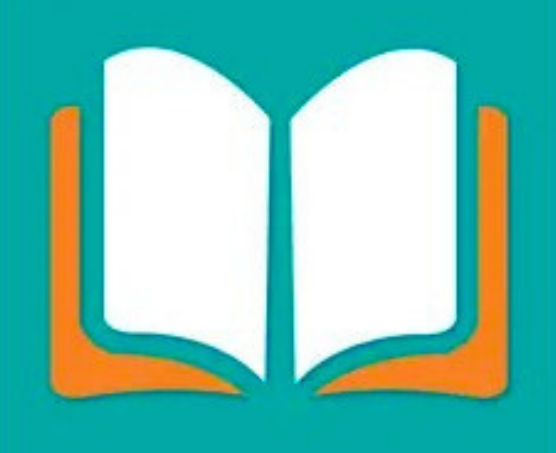

## LEXIMAGE

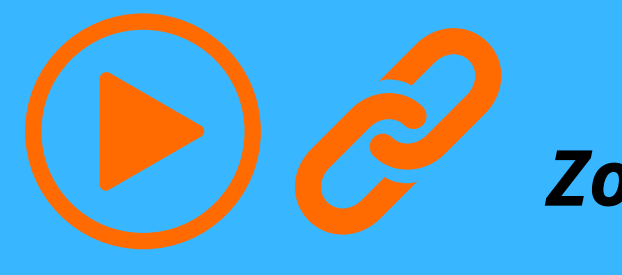

**LEXIMAGE** est un **dictionnaire multimédia** comprenant un espace avec plus de 750 mots répartis en 25 catégories et un **espace de création de ses propres flashcards.**

Cette application permet aux élèves de découvrir les termes de lexique commun et de s ' entraîner grâce aux 3 types d' exercice à partir de vos propres mots. Le fait de pouvoir créer des séries de flashcards permet aux élèves de s ' approprier **les éléments de lexique vu en classe quotidiennement**. En créant chaque flashcard, l'élève travaille sur la **recherche de l'image correspondante** (ou la prise de photo de l'élément), l**'écriture du mot** (en français et dans sa langue) et **la diction du mot en français** en pouvant s ' enregistrer puis s 'écouter.

4 activités liées à **l'écoute, le lire et l'écrire** sont proposées. **LEXIMAGE** est entièrement **utilisable hors ligne.** Les données que vous produisez sont uniquement enregistrées sur votre mobile ou tablette.

## *Zoom n° 90*

- 
- 
- 
- 

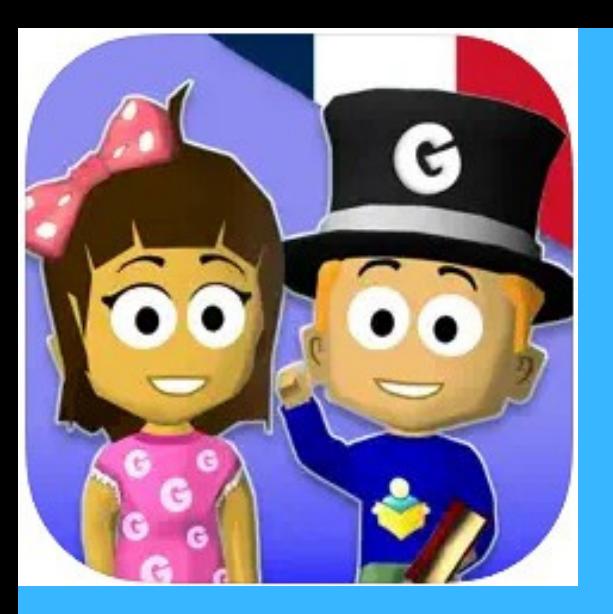

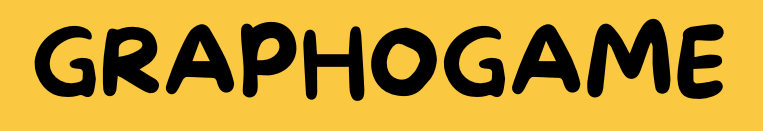

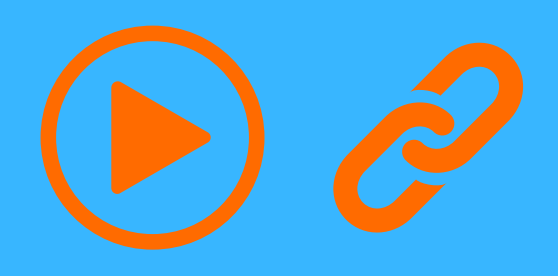

**GRAPHOGAME** est un logiciel **d'entraînement au décodage** qui aide les élèves à renforcer leurs premières compétences en lecture. Ce jeu permet d' **apprendre les sons des lettres et des groupes de lettres** en présentant simultanément les sons (ou mots) correspondant et les groupes de lettres.

GRAPHOGAME accompagne l'enfant à travers différentes activités ludiques avec son propre personnage qu 'il fait évoluer au cours du jeu. **La progression du jeu est basée sur des données scientifiques** : le logiciel été développé par des linguistes, des neuropsychologues et des orthophonistes pour aider les enfants à renforcer les automatismes fondamentaux de la lecture. Le joueur passe progressivement **aux syllabes, aux rimes, aux mots courts et aux phrases** et apprend peu à peu **à décoder des mots plus longs.**

- 
- 
- 

**BITSBOARD** est une application qui permet de **générer facilement divers exercices à partir d'imagiers** comprenant des images auxquelles sont systématiquement associés **un son et un texte**. Il est possible de **créer rapidement ses propres imagiers** ou **de récupérer ceux qui sont partagés par d'autres utilisateurs. 29 types de jeu** pour chaque "imagiers " (nommés "boards " dans l' application) qui sont tous paramétrables.

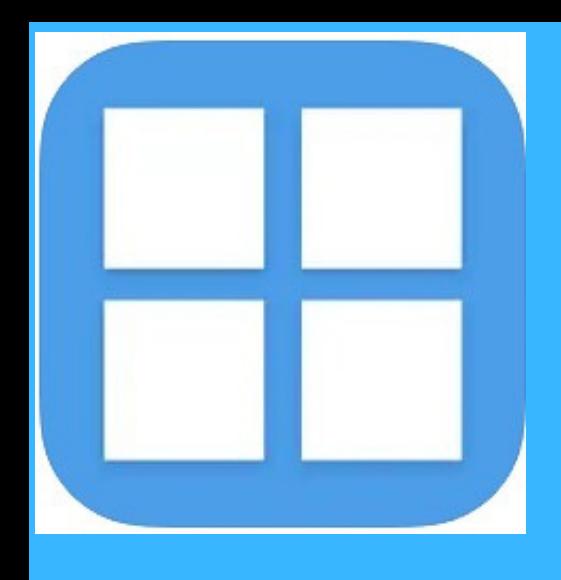

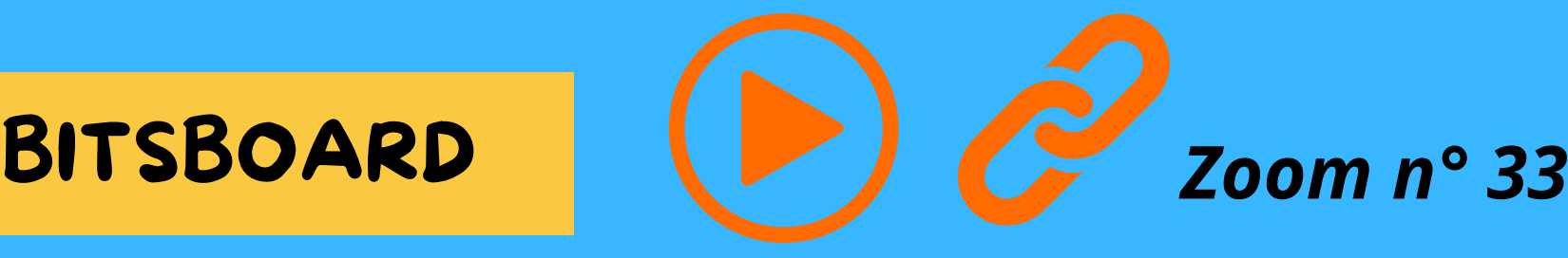

Cette application permet de créer un compte gratuitement sur le site et de **télécharger d'autres "imagiers "** dont certains en français. On peut modifier à partir de n'importe quel imagier, les images et les sons. On peut donc **fabriquer son propre support en lien direct avec le quotidien de la classe.** (Prénom des enfant, matériel de la classe, de peinture, de sciences, etc...)

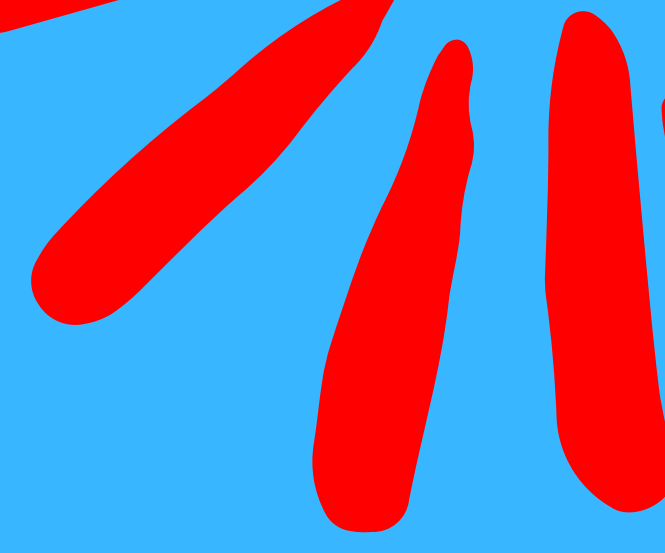

# Outils numériques complémentaires

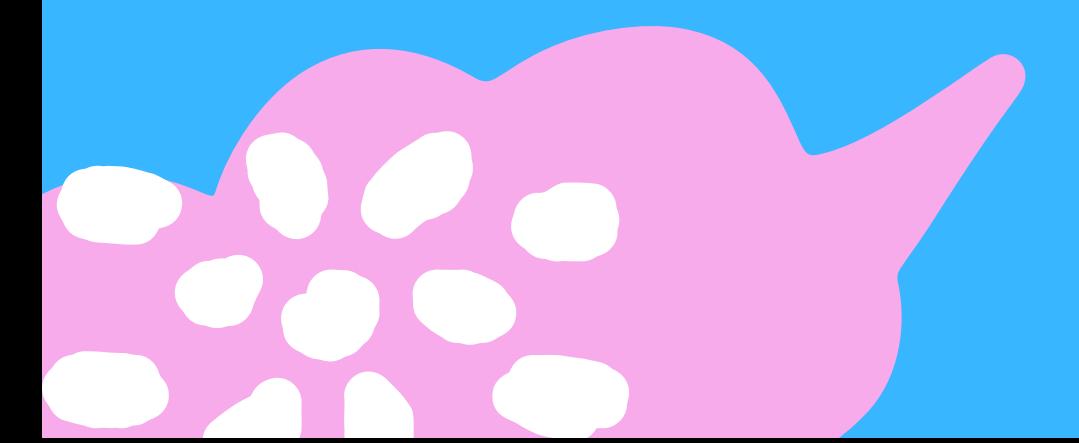

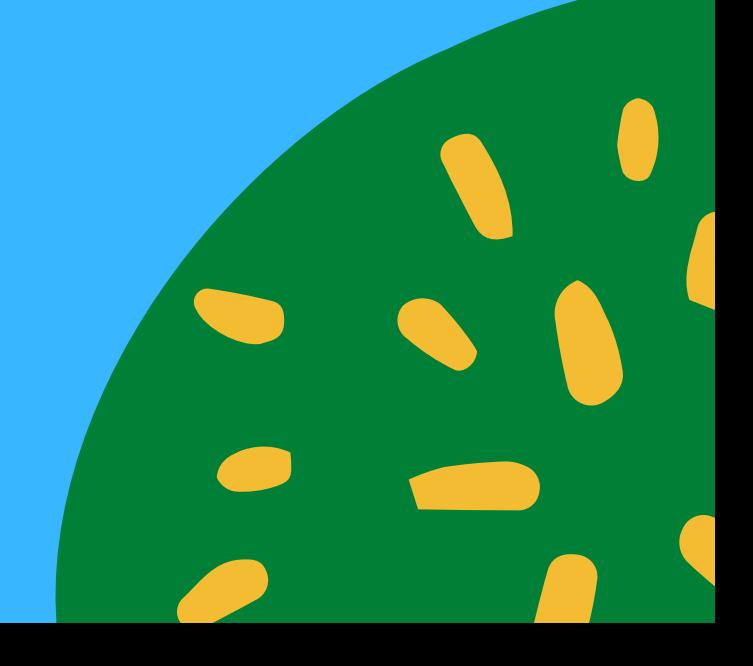

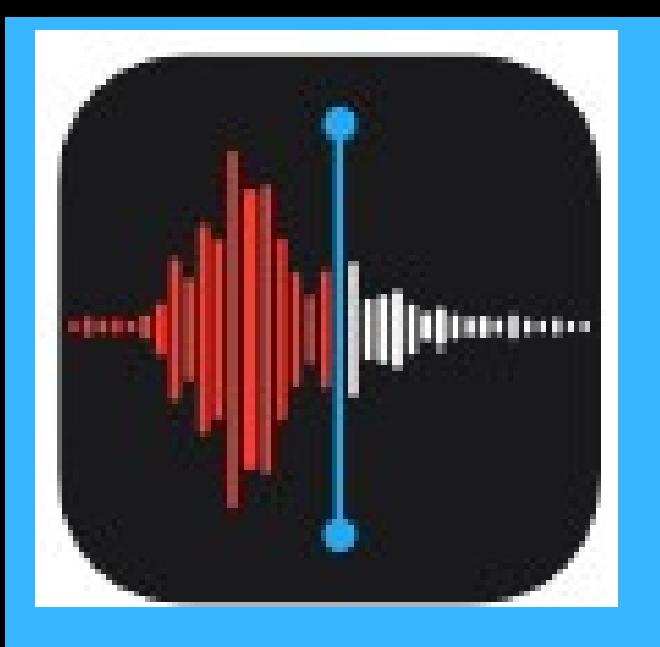

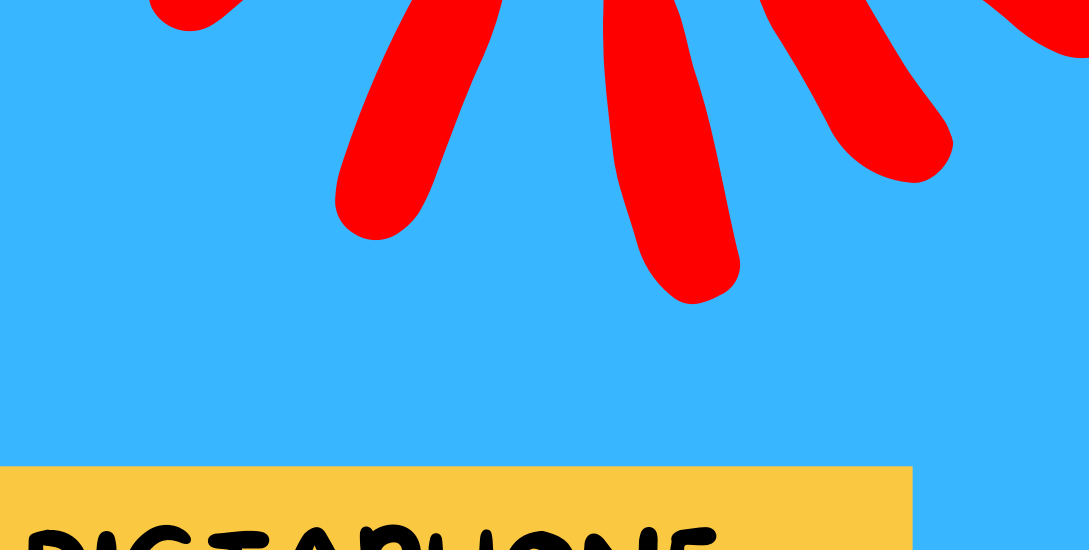

## DICTAPHONE

L' application **DICTAPHONE** permet à l'élève de travailler **la production orale en autonomie**, de **conserver et de dater les enregistrements** pour mesurer ses progrès et à l' enseignant **d'évaluer les productions** de manière différée.

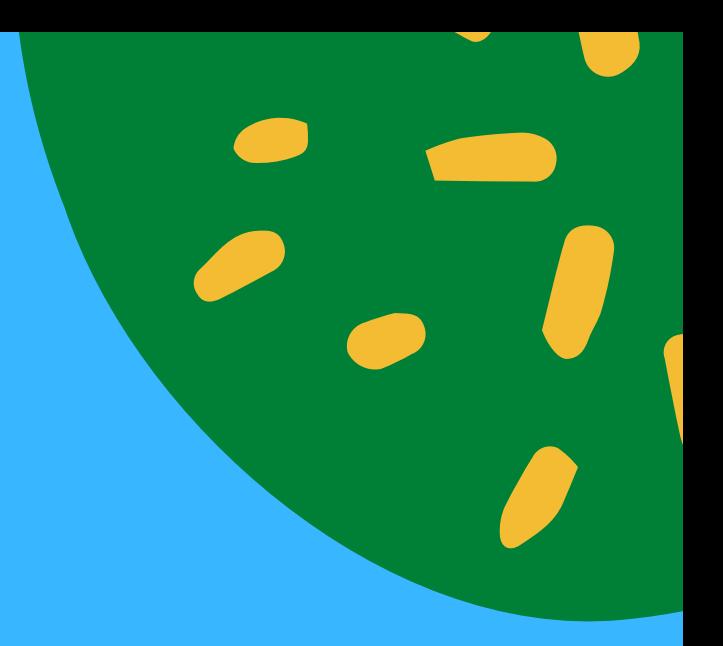

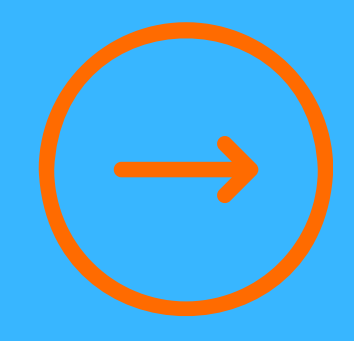

## Utilisez **la reconnaissance vocale** (fonction « Dictée ») pour **saisir du texte** grâce au microphone **sans utiliser le clavier.**

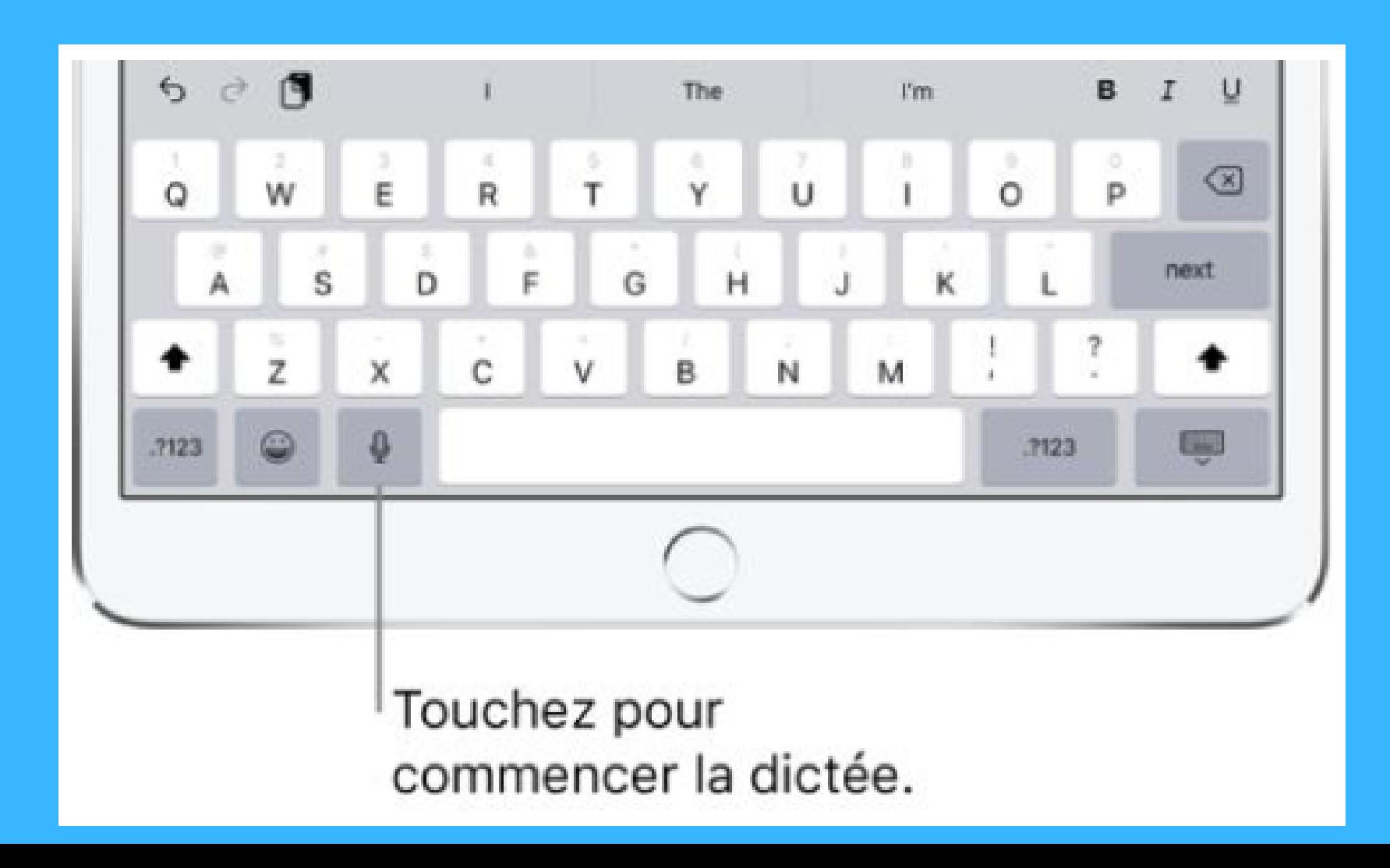

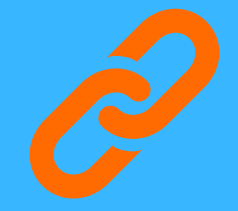

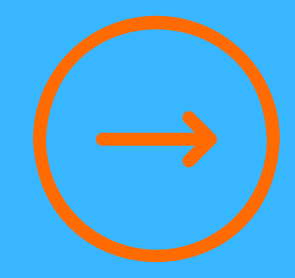

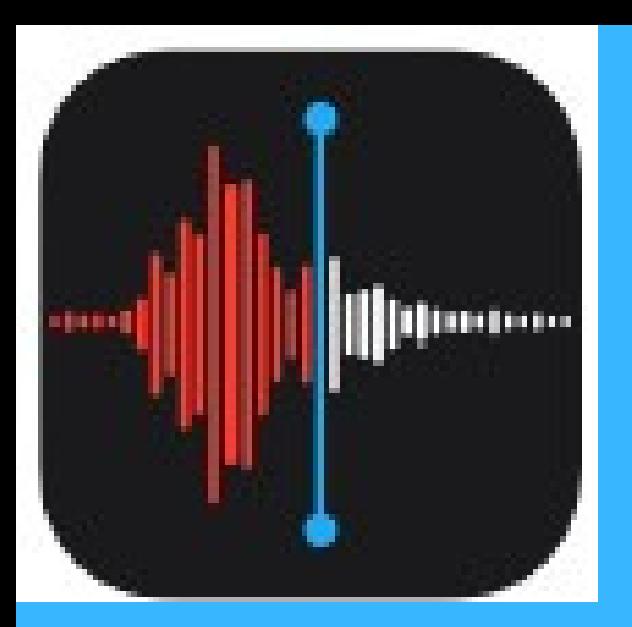

## FONCTION "DICTEE"

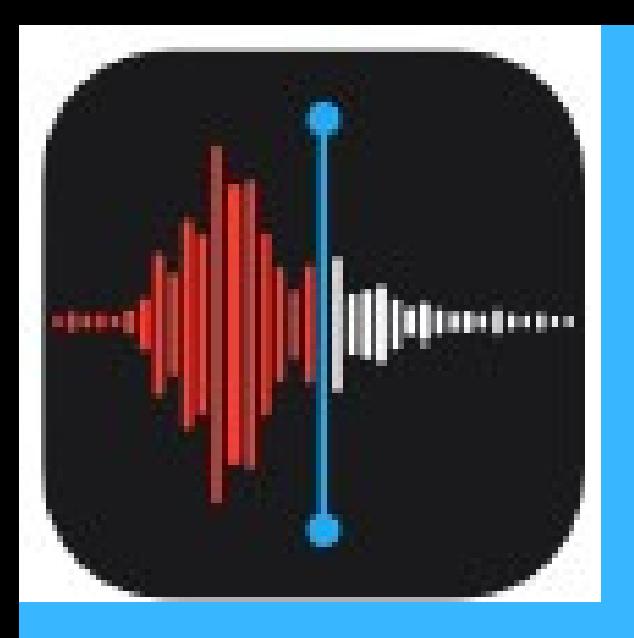

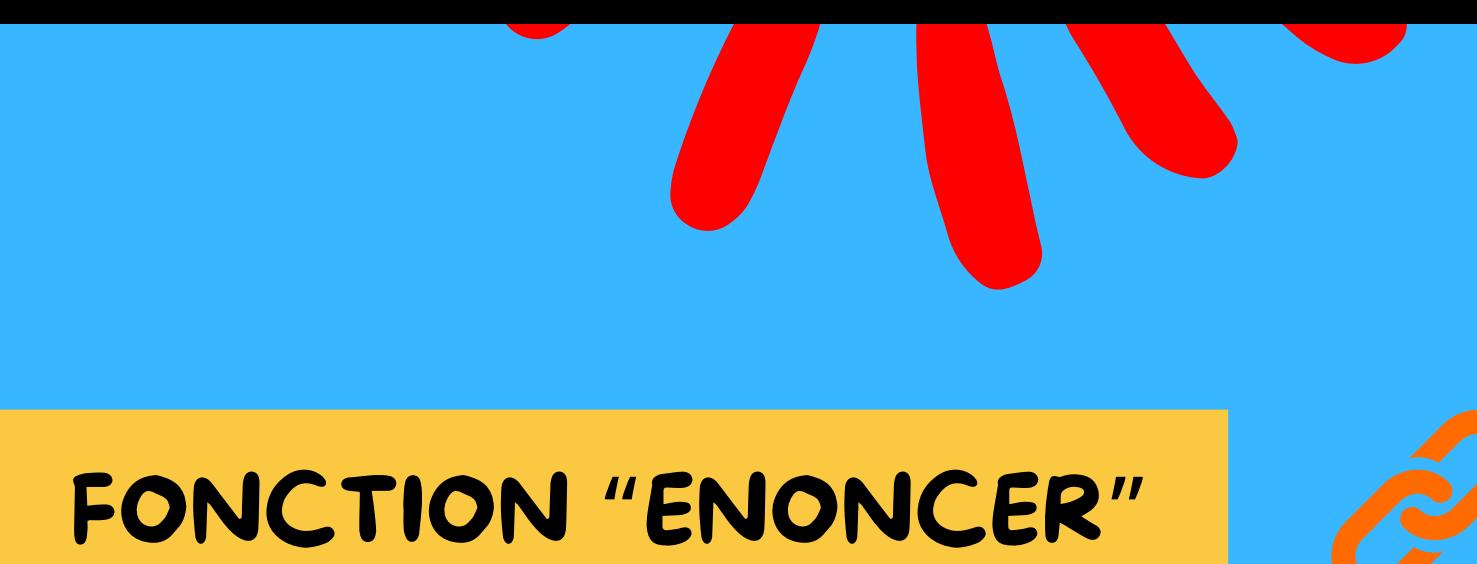

La fonction « **Enoncer** » permet de **lire le texte affiché. Accédez à Réglages > Accessibilité > Contenu énoncé.** Activez une ou plusieurs des options suivantes :

- **Énoncer la sélection** : sélectionnez ce que vous voulez faire énoncer.
- **Énoncer le contenu de l'écran** : L'iPad lit tout le contenu de l'écran.

Il est également possible de **surligner le contenu** lorsqu 'il est énoncé ou encore **d'énoncer des mots entiers** pendant la saisie.

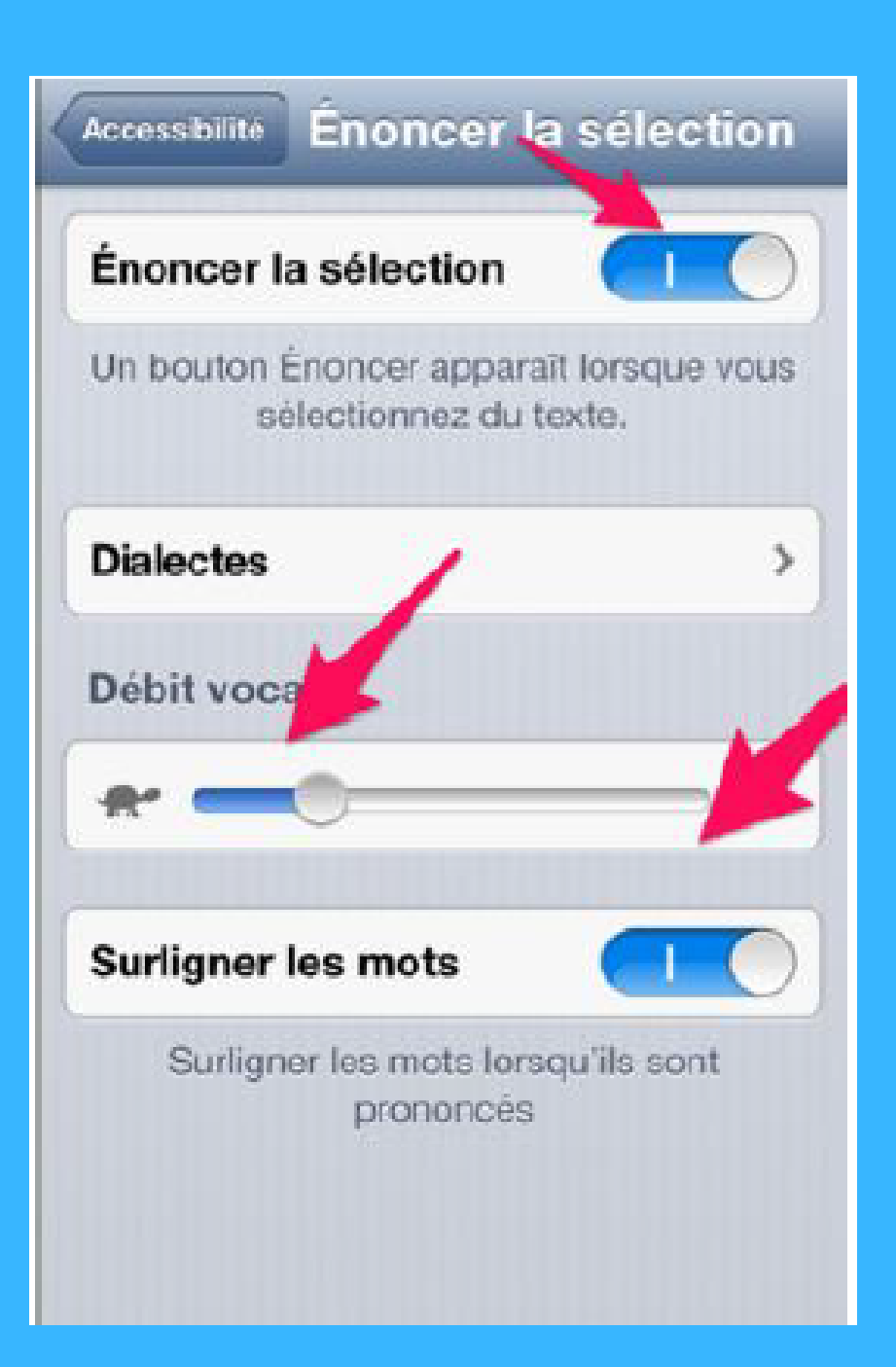

Ce site permet **la création par ou pour les élèves de différentes applications** associant des **fichiers textes, images, sons ou vidéos.** Il existe **plusieurs types d' applications** : classer par paires ; regrouper des informations différentes ; classer sur un axe ; mettre dans l' ordre des informations, des parties de texte ; répondre à un QCM ; compléter un texte à trous...

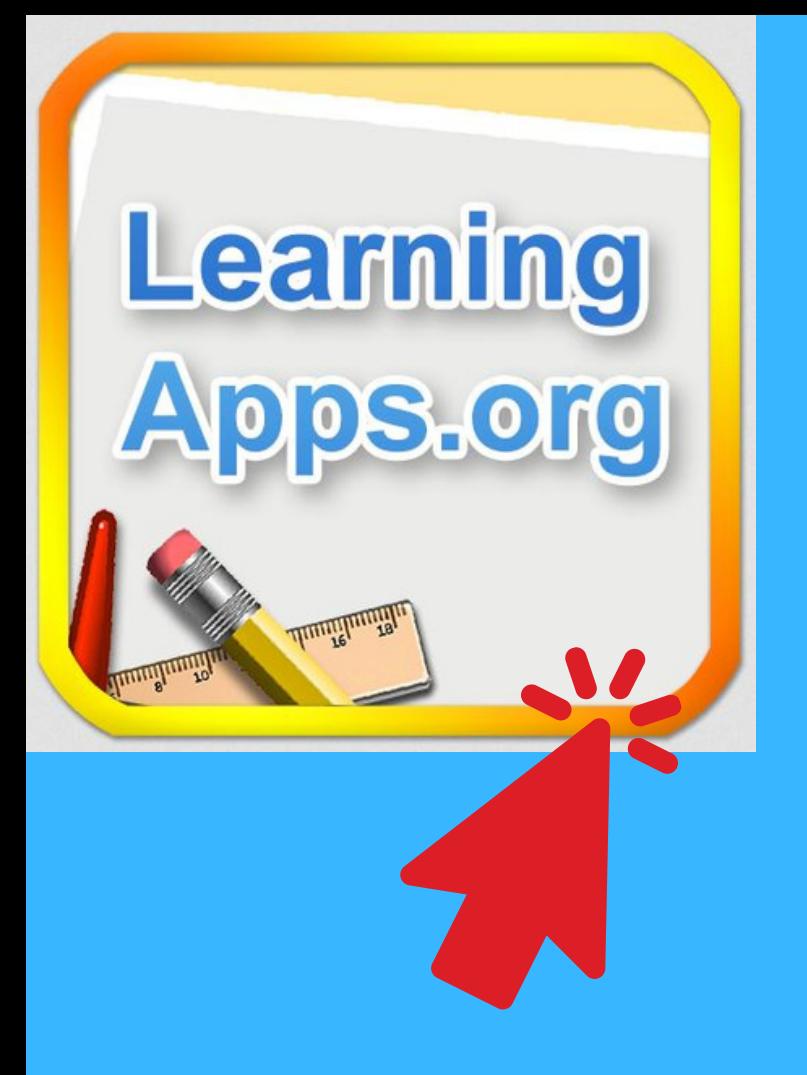

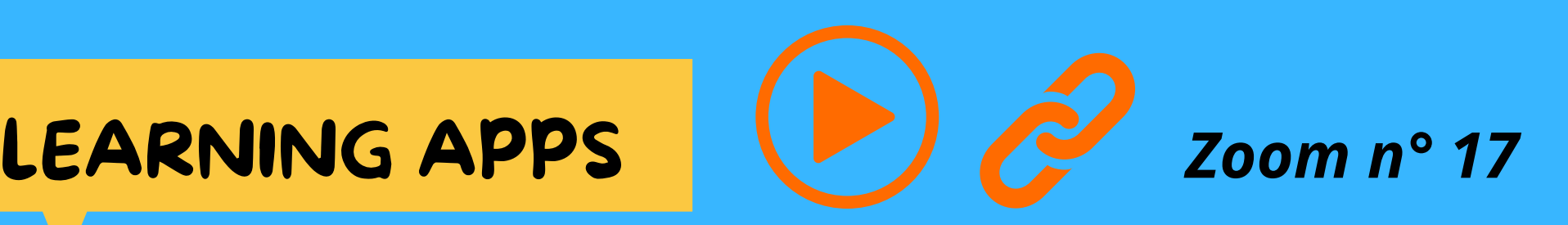

Une fois l' application créée, elle est archivée sur le site et consultable par tous sur le net.

De nombreuses applications sont déjà présentes sur le site, elles sont **classées par matière** (français, F.L.E.) et par rubriques (compréhension

écrite, compréhension orale...).

Elles peuvent être utilisées comme des exemples ou encore servir d' exercices.

*Alexandra GIUNTA - CP numérique - Réalisé sur [Canva](https://www.canva.com/)*